## TEMA 8. ESTRUCTURAS DE **DECISIÓN. Clases 1 y 2.**

Informática

Prof. María Alejandra Quintero

# Contenido

- Operadores relacionales
- Operadores lógicos
- Expresiones lógicas
- Estructuras de decisión simple
- Estructuras de decisión doble

# **Operadores relacionales**

Permiten hacer comparaciones entre cantidades, constantes y variables.

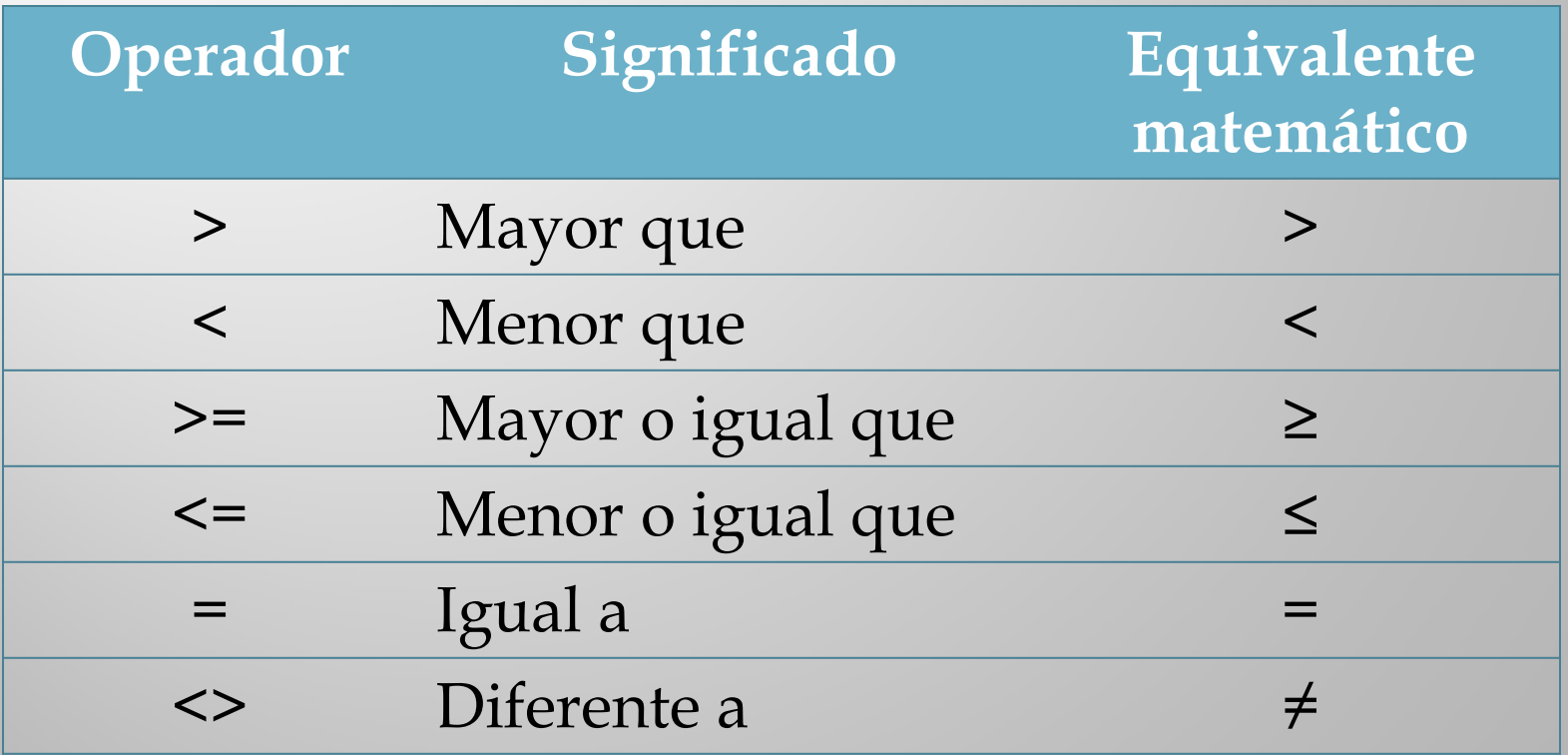

## Expresiones lógicas con operadores relacionales

Una expresión lógica o booleana combina constantes y variables, y al ser evaluada el resultado siempre es verdadero o falso.

Ejemplos:  $X < 3$  $Y > X - 4$  $Y \leq X$  $X = Y$ 

Si  $X=5$  y  $Y=2$ ,  $\lambda$  cuál es el valor de estas expresiones?

Comparación de cadenas de caracteres

#### $a < b < c < \ldots < z$

#### $A < B < C < \ldots < Z$

#### Minúsculas > Mayúsculas

## Ejemplos: "Ana" < "Anabel"  $\longrightarrow$  Verdadero "Betancourt" > "Rodríguez" 
Setancourt" > "Rodríguez" "ovejo" < "oveja"?

# Operadores lógicos

Se aplican a variables o constantes lógicas. Los operadores lógicos básicos son: AND, OR y NOT.

#### OPERADOR AND

Relaciona dos operandos (variables o constantes) booleanos, de acuerdo a la siguiente sintaxis:

Operando 1 AND Operando 2

#### Posibles resultados del operador AND

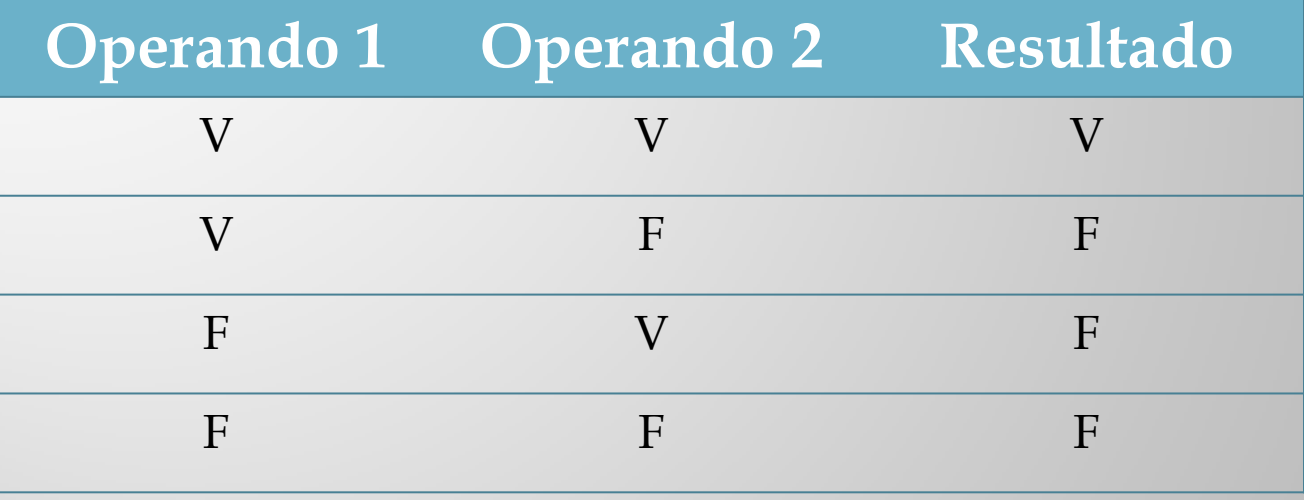

Ejemplo: Si X=V y Y=F, ¿cuál es el valor de la expresión Z= X and Y?

OPERADOR OR

Relaciona dos operandos booleanos, de acuerdo a la siguiente sintaxis:

Operando 1 OR Operando 2

Posibles resultados del operador OR

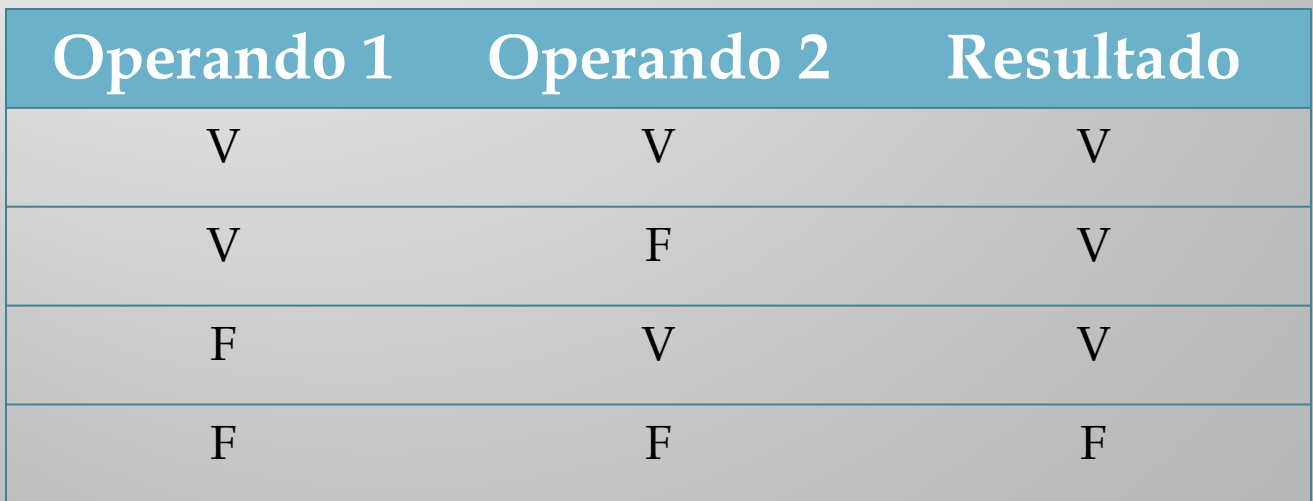

#### OPERADOR NOT

Se aplica a un operando lógico y da como resultado el valor opuesto al que tiene el operando.

Sintaxis:

#### NOT Operando

### Posibles resultados del operador NOT

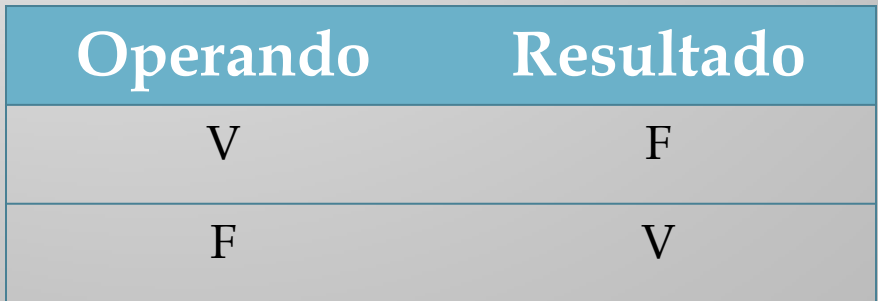

## Expresiones lógicas con operadores lógicos

Una expresión lógica puede tener un solo operador lógico, por ejemplo:

 $W = A$  or B, si A=F y B=V entonces W= V.

También pueden haber varios operadores lógicos en una misma expresión.

Ejemplo: Not A And B or C Si  $A=F$ ,  $B=V$   $V$   $C=F$ , ¿cuál es el valor de esta expresión?

### Orden de precedencia de los operadores lógicos

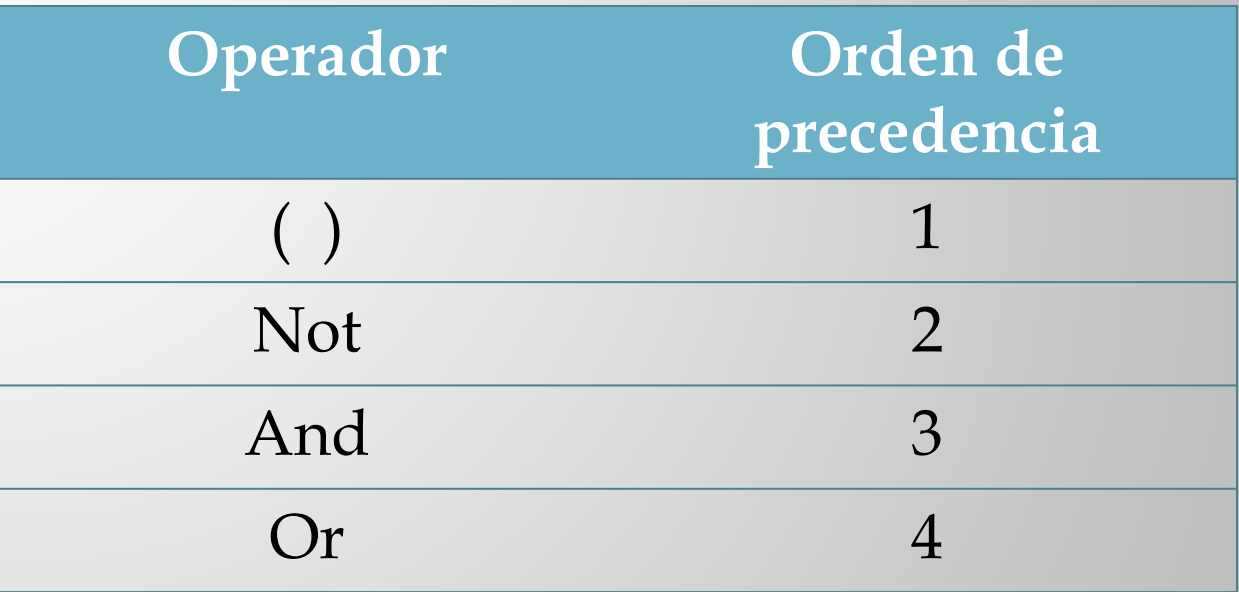

Ejemplo: Si  $A=V$ , B=V, C=F y D= F, ¿cuál es el valor de la expresión  $Y = Not (A and C)$  or B and C?

Expresiones lógicas con operadores lógicos y operadores relacionales

Es posible usar ambos tipos e operadores en una misma expresión, por ejemplo:

 $Y = (A \ge 5)$  and  $(B < 8)$ 

Si A=8 y B=2 ¿cuál es el valor de esta expresión?

## Estructuras de decisión

Se utilizan cuando se desea que un programa ejecute algunas instrucciones dependiendo de una condición.

En una estructura de decisión se evalúa una condición (expresión lógica o variable lógica), y dependiendo de su valor (Verdadero o Falso) el programa elige qué hacer.

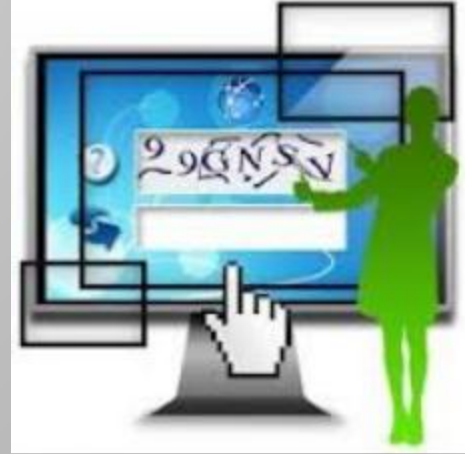

## Estructuras de decisión simple

Este tipo de estructura evalúa una condición lógica, si es verdadera, se ejecuta un conjunto de instrucciones. Si la condición es falsa se ignoran estas instrucciones.

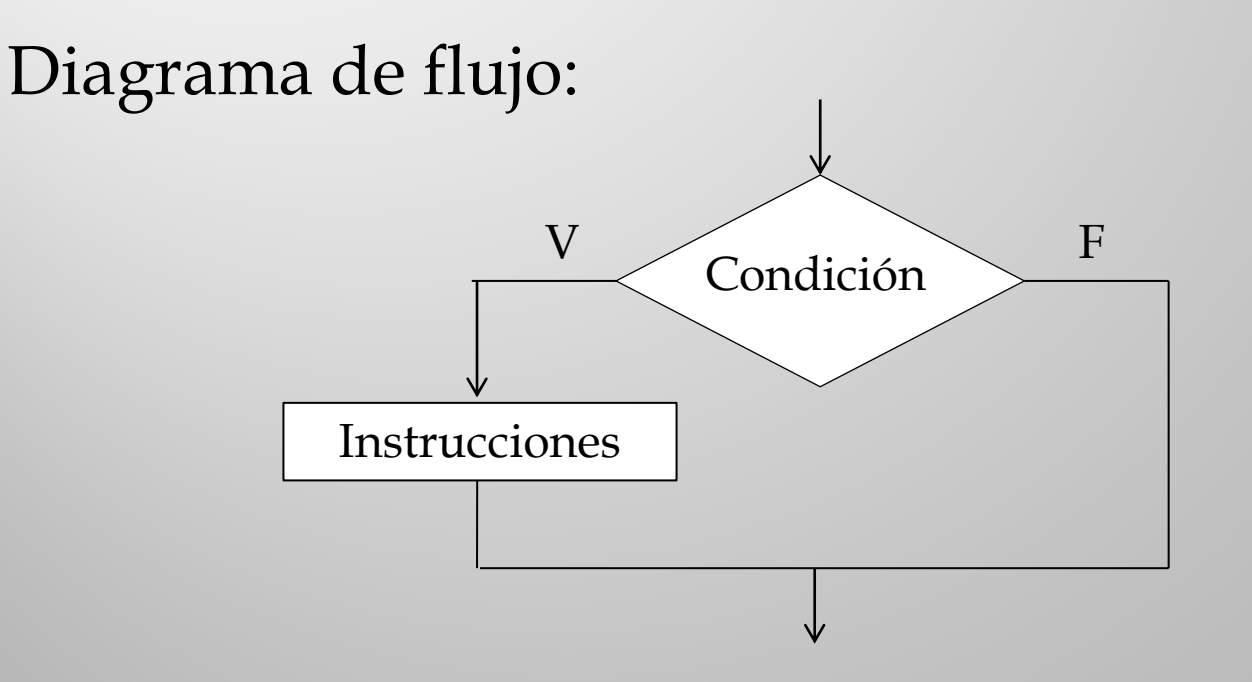

Notación algorítmica

Si condición Entonces instrucciones Fin de si

Sintaxis en Visual Basic

If condición Then instrucciones End if

# Ejercicio 1

Elaborar un programa que calcule la nota final de Informática, a partir de la nota obtenida en teoría (75%) y la nota de práctica (25%). Además de la nota final, el programa debe indicar en un mensaje si el estudiante está aplazado.

#### **Análisis E-P-S**

#### Entrada

NotaT: nota obtenida en teoría. Tipo: Real. NotaP: nota obtenida en práctica. Tipo: Real.

### Proceso  $NotaF = 0.75xNotaT + 0.25xNotaP$

 $Si NotaF < 9.5$  => Escribir APLAZADO

#### Salida

NotaF: nota final de Informática. Tipo Real.

### **Algoritmo**

- 0. Inicio
- 1. Solicitar nota obtenida en teoría (NotaT)
- 2. Solicitar nota obtenida en práctica (NotaP)
- 3. Nota $F = 0.75x$ Nota $T + 0.25x$ NotaP
- 4. Mostrar Nota final (NotaF)
- 5. Si NotaF < 9.5 Entonces
	- 5.1 Mostrar mensaje "APLAZADO" Fin de si (5)
- 6. Fin

#### Programa en Visual Basic

Sub Main()

Dim NotaT, NotaP, NotaF As Single

 NotaT = InputBox("Escriba la nota obtenida en teoría: ") NotaP = InputBox("Escriba la nota obtenida en práctica: ") NotaF =  $0.75 * NotaT + 0.25 * NotaP$  MsgBox("La nota final es " & NotaF & " puntos") If NotaF < 9.5 Then MsgBox("Estudiante APLAZADO") End If

End Sub

# **Ejercicio 2**

Elaborar un programa que determine el precio de un boleto ida y vuelta en autobús, tomando en cuenta la distancia a recorrer , el precio por Km recorrido y el número de días de estadía. Si el número de días de estadía es superior a 7 y la distancia superior a 800 Km. El precio del boleto tiene una reducción del 15%.

## Estructuras de decisión doble

Se utilizan cuando se debe elegir entre dos alternativas dependiendo de una condición.

Una E.D. doble evalúa una expresión lógica, si ésta es verdadera se ejecuta un conjunto de instrucciones, y si es falsa se ejecuta otro conjunto de instrucciones.

Diagrama de flujo:

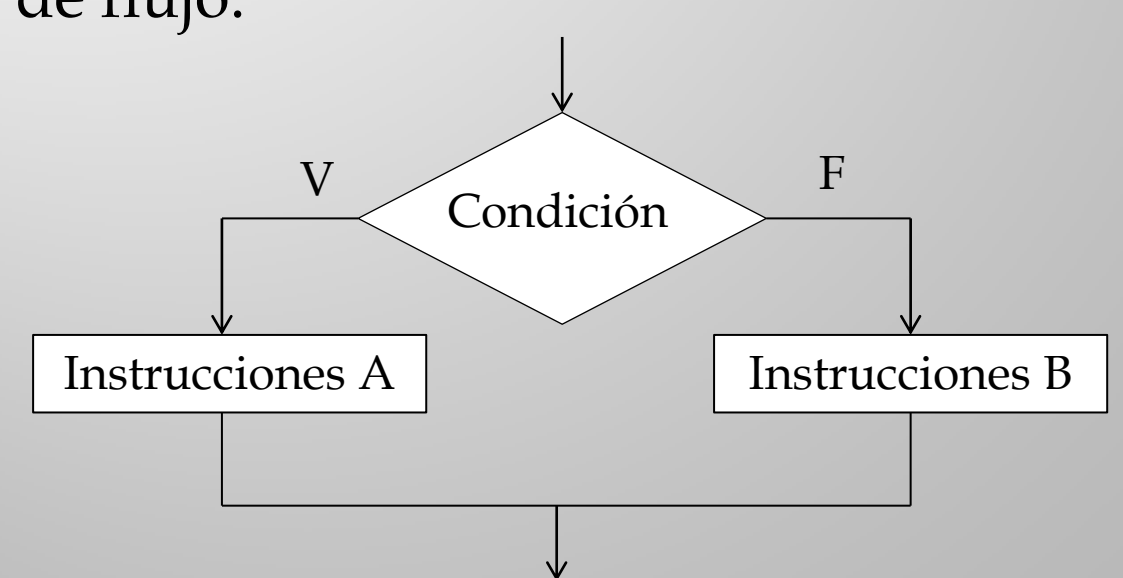

Notación algorítmica

Si condición Entonces instrucciones A de lo contrario instrucciones B Fin de si

Sintaxis en Visual Basic

If condición Then instrucciones A Else instrucciones B End if

# Ejercicio 1

Elaborar un programa que calcule la nota final de Informática, a partir de la nota obtenida en teoría (75%) y la nota de práctica (25%). Además de la nota final, el programa debe indicar en un mensaje si el estudiante está aplazado o si está aprobado.

#### **Análisis E-P-S**

#### Entrada

NotaT: nota obtenida en teoría. Tipo: Real. NotaP: nota obtenida en práctica. Tipo: Real.

#### Proceso

 $NotaF = 0.75xNotaT + 0.25xNotaP$ 

# NotaF < 9.5 Verdadero => Escribir APLAZADO Falso => Escribir APROBADO

#### Salida

NotaF: nota final de Informática. Tipo Real.

### **Algoritmo**

- 0. Inicio
- 1. Solicitar nota obtenida en teoría (NotaT)
- 2.Solicitar nota obtenida en práctica (NotaP)
- 3. Nota $F = 0.75xNotaT + 0.25xNotaP$
- 4. Escribir Nota final (NotaF)
- 5. Si NotaF < 9.5 Entonces
	- 5.1 Mostrar mensaje "APLAZADO"
	- De lo contrario
	- 5.2 Mostrar el mensaje "APROBADO"
	- Fin de si (5)
- 6. Fin

### Programa en Visual Basic

Sub Main()

Dim NotaT, NotaP, NotaF As Single

 NotaT = InputBox("Escriba la nota obtenida en teoría: ") NotaP = InputBox("Escriba la nota obtenida en práctica: ")  $NotaF = 0.75 * NotaT + 0.25 * NotaP$  MsgBox("La nota final es " & NotaF & " puntos") If NotaF < 9.5 Then MsgBox("Estudiante APLAZADO")

Else

 MsgBox("Estudiante APROBADO") End If

End Sub

# **Ejercicio 2**

Una empresa requiere un programa que calcule la comisión que le corresponde a un vendedor. Si vendió 100000 Bs. o más, la comisión es del 3% de las ventas. Si vendió menos de 100000 Bs. La comisión es del 1% de las ventas.